# rGMAP

### September 6, 2018

Type Package

Title Call hierarchical chromatin domains from HiC matrix by GMAP

Version 1.3.1

Date 08-23-2018

Author Wenbao Yu

Maintainer Wenbao Yu <yuw1@email.chop.edu>

Description Call hierarchical chromatin domains from HiC contact map by Gaussian Mixture model And Proportion test

BugReports <https://github.com/wbaopaul/rGMAP/issues>

License GPL  $(>= 2)$ 

#### LazyData TRUE

Imports data.table, ggplot2, mclust, EMD, caTools, Matrix,  $Rcpp (> = 0.12.5)$ 

#### LinkingTo Rcpp

RoxygenNote 6.1.0

Suggests knitr, rmarkdown

VignetteBuilder knitr

# R topics documented:

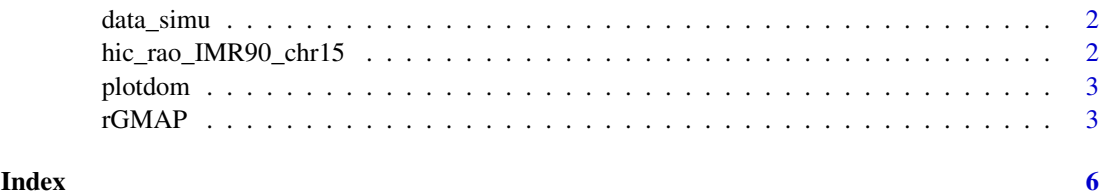

1

<span id="page-1-0"></span>

#### Description

generate simulated hic\_mat and true tads

#### Usage

```
data_simu(stype = "poisson-dist", nratio = 2.5, mu0 = 200,
  rest = 1)
```
#### Arguments

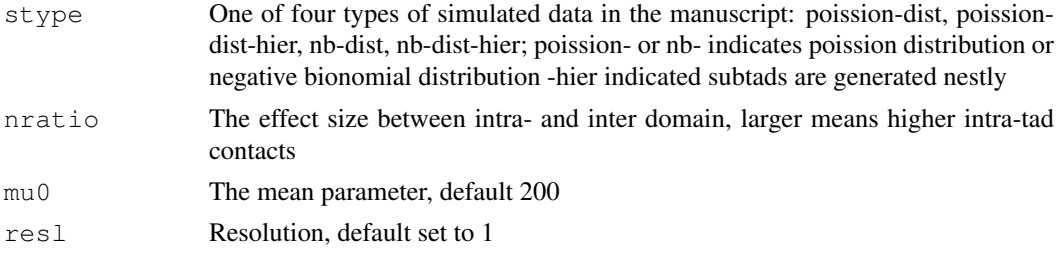

#### Value

A list includes following elements:

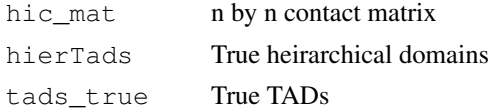

hic\_rao\_IMR90\_chr15

*Normalized Hi-C data for IMR90, chr15 with resolution 10kb.*

#### Description

Normalized Hi-C data for IMR90, chr15 with resolution 10kb.

#### Usage

hic\_rao\_IMR90\_chr15

#### Format

A data table with 3 variables: n1 bin 1 n2 bin 2 count normalized counts

#### <span id="page-2-0"></span>plotdom 3

#### Source

Rao et al., Cell 2014, A 3D map of the human genome at kilobase resolution reveals principles of chromatin looping

plotdom *visualize hierarchical domains*

#### Description

visualize hierarchical domains

#### Usage

```
plotdom(hic_dat, hiertads_gmap, start_bin, end_bin, cthr = 20,
 res1 = 10000
```
#### Arguments

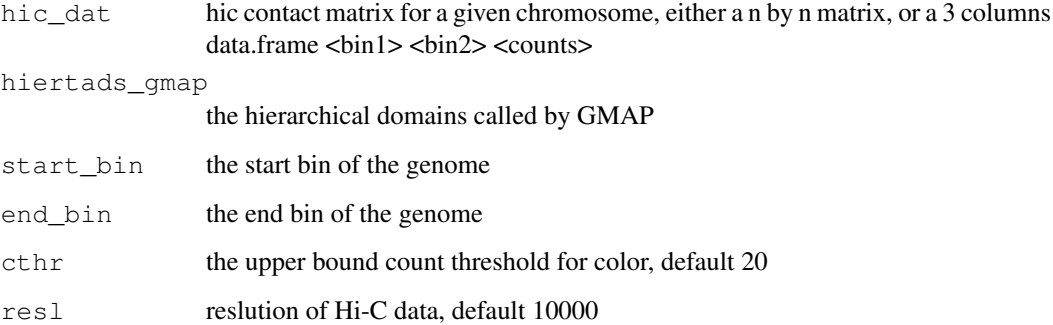

rGMAP *Detect hierarchical choromotin domains by GMAP*

#### Description

Detect hierarchical choromotin domains by GMAP

#### Usage

```
rGMAP(hic_mat, index_file = NULL, resl = 10 \times 10^3, logt = T,
 dom_order = 2, maxDistInBin = min(200, 2 * 10^6/resl), min_d = 25,
 max_d = 100, min_d = 5, max_d = 10, min = 0.95, t1thr = 0.5
```
## Arguments

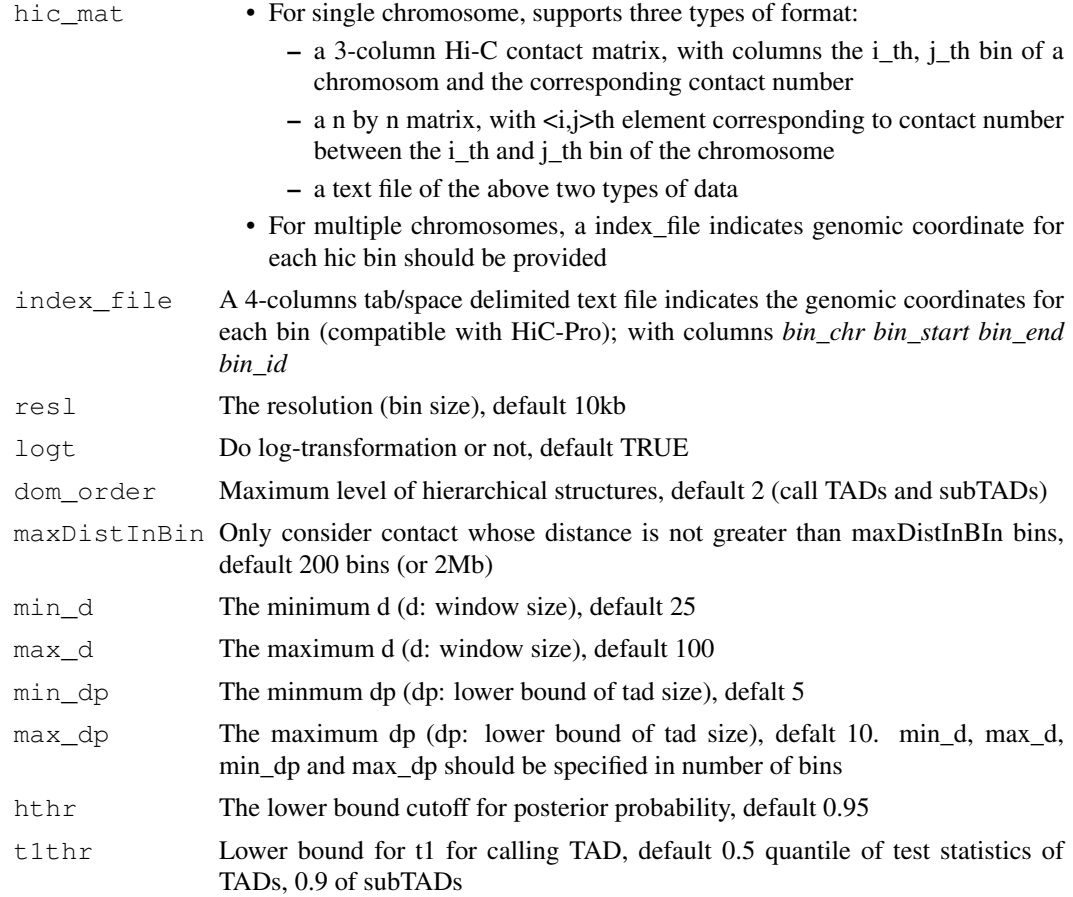

#### Value

A list includes following elements:

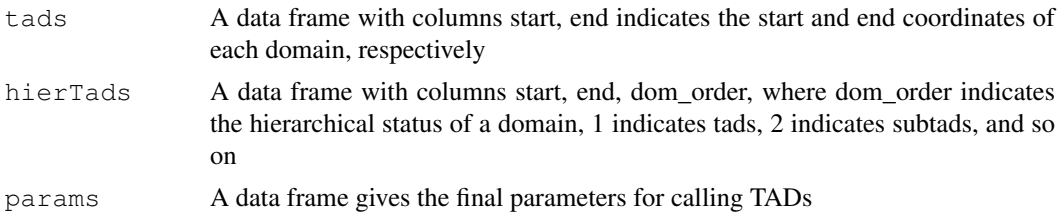

#### Examples

```
## On simulated data:
library(rGMAP)
simu_res = data_simu('poisson-dist-hier')
true_domains = simu_res$hierTads
simu_mat = simu_res$hic_mat
predicted\_domains = rGMAP(simu\_mat, res1 = 1)$hierTads
true_domains
predicted_domains
```
## On an real data example

```
hic_rao_IMR90_chr15 # normalized Hi-C data for IMR90, chr15 with resolution 10kb
res = rGMAP(hic-rao_IMR90_chr15, res1 = 10 * 1000, dom_order = 2)names(res)
#quickly visualize some hierarchical domains
pp = plotdom(hic\_rao\_IMR90_chr15, res$hierTads, 6000, 7000, 30, 10)pp$p2
```
# <span id="page-5-0"></span>Index

# ∗Topic datasets

hic\_rao\_IMR90\_chr15, [2](#page-1-0)

data\_simu, [2](#page-1-0)

hic\_rao\_IMR90\_chr15, [2](#page-1-0)

plotdom, [3](#page-2-0)

rGMAP, [3](#page-2-0)